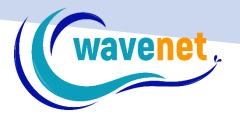

## SPARK APP DETAILED FUNCTIONLIST

WAVENET info@wavenet.gr info@mysparkapp.com

| ++= |  |
|-----|--|
|     |  |
|     |  |

|                                                                                                    | EDITOR       | LETTERING    | DIGITIZER    |
|----------------------------------------------------------------------------------------------------|--------------|--------------|--------------|
| General functions                                                                                                    |              |              |              |
| File handling functions                                                                                                    |              |              |              |
| Design browser - open/save most popular home &<br>commercial embroidery formats                                                                                                   | ✓            | ✓            | ✓            |
| Design Library - library of free predigitized designs                                                                                                    | 50           | 50           | 50           |
| Send to printer/print to pdf along with a variety of useful information                                                                                                    | ✓            | $\checkmark$ | $\checkmark$ |
| View functions                                                                                                    |              |              |              |
| Realistic View - 3D simulation of a design                                                                                                    | $\checkmark$ | $\checkmark$ | $\checkmark$ |
| Stitch Points - display hit points of design                                                                                                    | $\checkmark$ | $\checkmark$ | $\checkmark$ |
| Pan on screen - easily pan on screen while working with a design                                                                                                    | ✓            | ~            | ~            |
| Zoom in/out easily with pinch gesture                                                                                                    | $\checkmark$ | ✓            | ✓            |
| Fit to Screen - zoom design to fit on screen                                                                                                    | $\checkmark$ | $\checkmark$ | $\checkmark$ |
| Grid - display on screen grid                                                                                                    | $\checkmark$ | $\checkmark$ | $\checkmark$ |
| Ruler - measure distance on screen                                                                                                    | $\checkmark$ | $\checkmark$ | $\checkmark$ |
| Hoops - select hoop to show on screen, out of a variety of popular hoop shapes & sizes                                                                                            | $\checkmark$ | $\checkmark$ | ~            |
| Slow Redraw - slow redraw of the stitches of a design with speed selection                                                                                                    | ✓            | ✓            | ~            |
| Stitch Count display - show stitch count of current design<br>on screen. Press on it opens Design Info window                                                                     | ✓            | $\checkmark$ | $\checkmark$ |
| Design info - press on 'Stitch Count' displays detailed<br>information of design                                                                                                  | $\checkmark$ | $\checkmark$ | $\checkmark$ |
| Editing functions                                                                                                    |              |              |              |
| Change size - by actual value or as percentage, with the ability to lock xy dimensions                                                                                            | ✓            | $\checkmark$ | $\checkmark$ |
| Stitch Processor - recalculate stitch count with size change                                                                                                    | $\checkmark$ | $\checkmark$ | $\checkmark$ |
| Center Design - automatically move design to center<br>relative to origin point (0,0)                                                                                             | ~            | ~            | ~            |
| Change density of whole design                                                                                                    | ✓            | $\checkmark$ | ✓            |
| Stitch Colors - change the colors of a design by selecting                                                                                                    |              |              |              |
| either from color wheel or from list of thread color<br>catalogues of popular thread manufacturers palettes                                                                       | ✓            | $\checkmark$ | $\checkmark$ |
| Block List - to select design parts and reorder by color                                                                                                    | ✓            | ✓            | ✓            |
| Apply Fabric - applies basic embroidery settings (density - underlay) based on the fabric type the design will be sewn on, plus option to custom affect density to a range of +/- |              |              |              |
| 20%                                                                                                    | ✓            | ✓            | ✓            |
| Resequence blocks by color to optimize embroidery                                                                                                    | ✓            | $\checkmark$ | ✓            |
| Paste design - combine design open with other design                                                                                                    | $\checkmark$ | ✓            | ✓            |
| Undo/Redo - unlimited steps back to undo or then redo<br>last action performed                                                                                                    | ✓            | $\checkmark$ | $\checkmark$ |
| Mirror design horizontally and/or vertically                                                                                                    | ✓            | ✓            | ✓            |
| Move/Cut/Copy/Paste/Delete selected block or part of a design                                                                                                    | ✓            | $\checkmark$ | $\checkmark$ |
| Convert stitches to blocks - easily convert stitch type<br>designs to block type for further editing                                                                              | ✓            | ✓            | ✓            |
| Repeat design - set number of horizontal or vertical repetitions along with distance inbetween                                                                                    | ×            | ×            | $\checkmark$ |

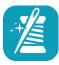

| Advanced editing functions                                                                                     |   |              |              |
|----------------------------------------------------------------------------------------------------|---|--------------|--------------|
| Manual settings - define numerous embroidery settings                                                          |   |              |              |
| manually. Different settings available for different stitch                                                    | × | ×            | 1            |
| recipes<br>Set density and underlay density of a block                                                         | × | ×            | · · ·        |
|                                                                                                    | x | ×            | ✓ ×          |
| Underlay (3 types fill/edgewalk/center)                                                                        | × | ×            | · · ·        |
| Stitch Direction - set stitch direction of a block<br>Set start and end points of the embroidery for any block | ~ | ~            | •            |
| of a design                                                                                                    | × | ×            | ✓            |
| Auto-outline - Satin and running stitch outline                                                                | × | ×            | ✓            |
| Jagged edge for Satin & Random stitch                                                                          | × | ×            | ✓            |
| Stretch - stretch stitches of a block to counter fabric stretch during stitching                               | × | ×            | ~            |
| Stitch by stitch editing - move/insert/delete stitches                                                         | × | ×            | ✓            |
| Add/Remove hole to a block                                                                                     | × | ×            | ✓            |
| Add/Remove editing points to a block                                                                           | × | ×            | $\checkmark$ |
| Switch between stitch types for a block of a design                                                            | × | ×            | $\checkmark$ |
| Stitch types (for advanced embroidery settings)                                                                |   |              |              |
| Satin                                                                                                    | × | ×            | $\checkmark$ |
| Step satin                                                                                                    | × | ×            | ✓            |
| Step angle                                                                                                    | × | ×            | $\checkmark$ |
| Step groups                                                                                                    | × | ×            | $\checkmark$ |
| Step 1/1                                                                                                    | × | ×            | ✓            |
| Step 1/2                                                                                                    | × | ×            | $\checkmark$ |
| Step 1/3                                                                                                    | × | ×            | $\checkmark$ |
| Step half sine wave                                                                                            | × | ×            | $\checkmark$ |
| Step sine wave                                                                                                 | × | ×            | $\checkmark$ |
| Random step                                                                                                    | × | ×            | $\checkmark$ |
| Applique                                                                                                    | × | ×            | $\checkmark$ |
| Pattern step (100 patterns)                                                                                    | × | ×            | ✓            |
| Motifs (102 motifs)                                                                                            | × | ×            | ✓            |
| Lettering functions                                                                                            |   |              |              |
| High quality built-in font styles                                                                              | × | 20           | 20           |
| Monogram input - for easier input of characters of<br>Monogram fonts and selection of ornaments (if available) | × | $\checkmark$ | ✓            |
| Lettering frames - as templates on which text is suited                                                        | × | 17           | 17           |
| Stitch Colors - set the colors of the text                                                                     | × | $\checkmark$ | ✓            |
| Set text height - defines the size of the text                                                                 | × | $\checkmark$ | ✓            |
| Set spacing between letters                                                                                    | × | $\checkmark$ | ✓            |
| Alignment - left, center or right                                                                              | × | $\checkmark$ | ✓            |
| Bold' and 'Italic' layout for font letters                                                                     | × | $\checkmark$ | ✓            |
| Advanced distance setting - set the space between each letter or lines individually                            | × | ~            | ~            |
| Monogram input - easy input and use of Monogram fonts                                                          | × | $\checkmark$ | $\checkmark$ |

| NA |  |
|----|--|
|    |  |
|    |  |

| Define 'width/rotation angle' of selected frame                                                                                                    | ×            | $\checkmark$ | $\checkmark$ |
|----------------------------------------------------------------------------------------------------|--------------|--------------|--------------|
| Advanced settings and stitch type selection                                                                                                    | ×            | $\checkmark$ | $\checkmark$ |
| Auto-Digitizing Functions                                                                                                    |              |              |              |
| HyperFont - automatic system and web True Type Fonts conversion to embroidery                                                                          | ×            | $\checkmark$ | ✓            |
| AutoPunch - automatic conversion of image to embroidery (from device or web search)                                                                    | ×            | ×            | $\checkmark$ |
| Photostitch - convert photo into embroidery with special<br>'Satin line', 'Rectangular' and 'Running stitch' fill types (from<br>device or web search) | ×            | ×            | $\checkmark$ |
| Auto Cross-Stitch - automatic conversion of image to cross-<br>stitch embroidery (from device or web search)                                           | ×            | ×            | ✓            |
| Sync options                                                                                                    |              |              |              |
| Sync - Free utility to sync designs with PC via WiFi                                                                                                   | $\checkmark$ | $\checkmark$ | ✓            |
| Share - Share design and image with any available app in your phone/tablet (Email, Dropbox,Drive,Viber etc)                                            | ~            | ~            | ✓            |
| Settings                                                                                                    |              |              |              |
| Measurement system - metric or inches                                                                                                    | $\checkmark$ | $\checkmark$ | $\checkmark$ |
| Language selection - English, French, German, Spanish,<br>Italian, Chinese, Dutch and Turkish                                                          | $\checkmark$ | $\checkmark$ | ~            |
| Background Color - set color of canvas background                                                                                                    | $\checkmark$ | $\checkmark$ | ×            |
| Set default save format                                                                                                    | $\checkmark$ | $\checkmark$ | ✓            |
| Help - access to online support material                                                                                                    | $\checkmark$ | $\checkmark$ | ✓            |
| Get more fonts and designs                                                                                                    |              |              |              |
| Additional high quality Fonts for Lettering available for purchase within the app                                                                      | ×            | $\checkmark$ | $\checkmark$ |
| Additional Embroidery Designs available for purchase within the app                                                                                    | $\checkmark$ | ✓            | ✓            |